## ОБЛАЧНЫЙ СЕРВИС 1CFRESH НА ПЛАТФОРМЕ «1С: ПРЕДПРИЯТИЕ»

Макареня С. Н.

Международный институт дистаниионного образования Белорусского национального технического университета, Минск, Беларусь, makar sn@mail.ru

Аннотация. В статье рассматривается возможность использования облачных технологий для взаимодействия разработчика программного обеспечения и пользователя, что позволяет создавать облачные сервисы, которые обеспечивают пользователям доступ через Интернет к прикладным решениям на платформе «1С: Предприятие».

Ключевые слова: облачный сервис, «1С: Предприятие», програмное обеспечение, 1CFresh, веб-сервер.

**Abstract.** The article discusses the possibility of using cloud technologies for interaction between a software developer and a user, which allows you to create cloud services that provide users with Internet access to application solutions on the "1C platform: Enterprise".

Key words: cloud service, "1C: Enterprise", software, 1CFresh, web server.

В настоящее время облачные технологии являются одним из ведущих трендов мирового IT-рынка. Под облачными технологиями понимают предоставление пользователю компьютерных ресурсов и мощностей в виде интернет-сервисов [1].

Различают следующую классификацию облачных технологий по типу сервиса, к которому предоставляется доступ [2; 3]:

1. Платформа как сервис (Platform-as-a-Service PaaS). В облаке функционирует набор программ, сервисов и библиотек, на основе которых предлагается разрабатывать свои приложения. Таким образом, PaaS предназначен для разработчиков программного обеспечения (ПО). Примерами PaaS являются Google Apps Engine, Microsoft Azure.

2. Инфраструктура как сервис (Infrastructure-as-a-Service IaaS). Клиент получает в свое распоряжение виртуализированные аппаратные ресурсы, то есть клиенту предоставляются не конкретное аппаратное обеспечение, а такие ресурсы как дисковое пространство. Примерами IaaS являются Amazon Elastic Compute Cloud, OpenNebula.

3. Приложение как сервис (Software-as-a-Service SaaS). Пользователю предоставляется программное обеспечение (ПО) по подписке. SaaS как сервис предназначен для конечного пользователя. В качестве примера можно привести Google Apps, Microsoft Cloud Service, а также сервис от фирмы «1С: Предприятие», который называется «1С: Фреш» (1CFresh). Этот сервис создан и обслуживается фирмой «1С» – российским лидером разработки ПО для автоматизации бизнеса.

Технология 1CFresh позволяет создавать облачные сервисы, которые обеспечивают пользователям доступ через Интернет к прикладным решениям на платформе «1С: Предприятие» [4]. Прикладные решения (информационные базы) размещаются провайдером сервиса на его оборудовании. Провайдер выполняет установку, обновление, техническую поддержку сервиса. Пользователи сервиса 1CFresh обращаются к приложениям удаленно с помощью обычного интернет-браузера или тонкого клиента.

Тонкий клиент – это облегченный вариант клиентского приложения «1С: Предприятия», который работает только в режиме 1С: Предприятие и не поддерживает режим разработки в конфигураторе. [5] Он может работать через Интернет, но предварительно необходимо установить дистрибутив системы на компьютер пользователя.

Веб-клиент – это клиентское приложение «1С: Предприятия», которое работает в интернет-браузере, в том числе и на мобильном устройстве. Веб-клиент не требует предварительной установки системы на компьютер пользователя.

Прикладные решения не требуют какой-либо доработки для эксплуатации в сервисе 1CFresh. И тонкий, и веб-клиент самостоятельно обеспечивают функционирование приложений «1С: Предприятия» на компьютере пользователя.

Подключение прикладных решений может выполняться как по протоколу HTTP (протокол прикладного уровня передачи данных), так и по протоколу HTTPS, который поддерживает шифрование передаваемых данных.

Для подключения к информационной базе по протоколу HTTP необходимо выполнить публикацию информационной базы на веб-сервере с помощью диалога публикации по команде Администрирование–Публикация на веб-сервере в конфигураторе приложения.

Веб-клиент запускается с помощью адреса, который создается по следующим правилам: <Имя хоста веб-сервера> / <Имя виртуального каталога>. Например, если имя виртуального каталога, в котором опубликован веб-клиент, АссBe01, то для запуска веб-клиента в интернет-браузере следует набрать URL (для получения доступа с локальной компьютера пользователя): [http://localhost/](http://localhost/Taxi) АссBe01.

После ввода URL в браузере будет запущено приложение на платформе «1С: Предприятие» в режиме веб-клиента (рис. 1).

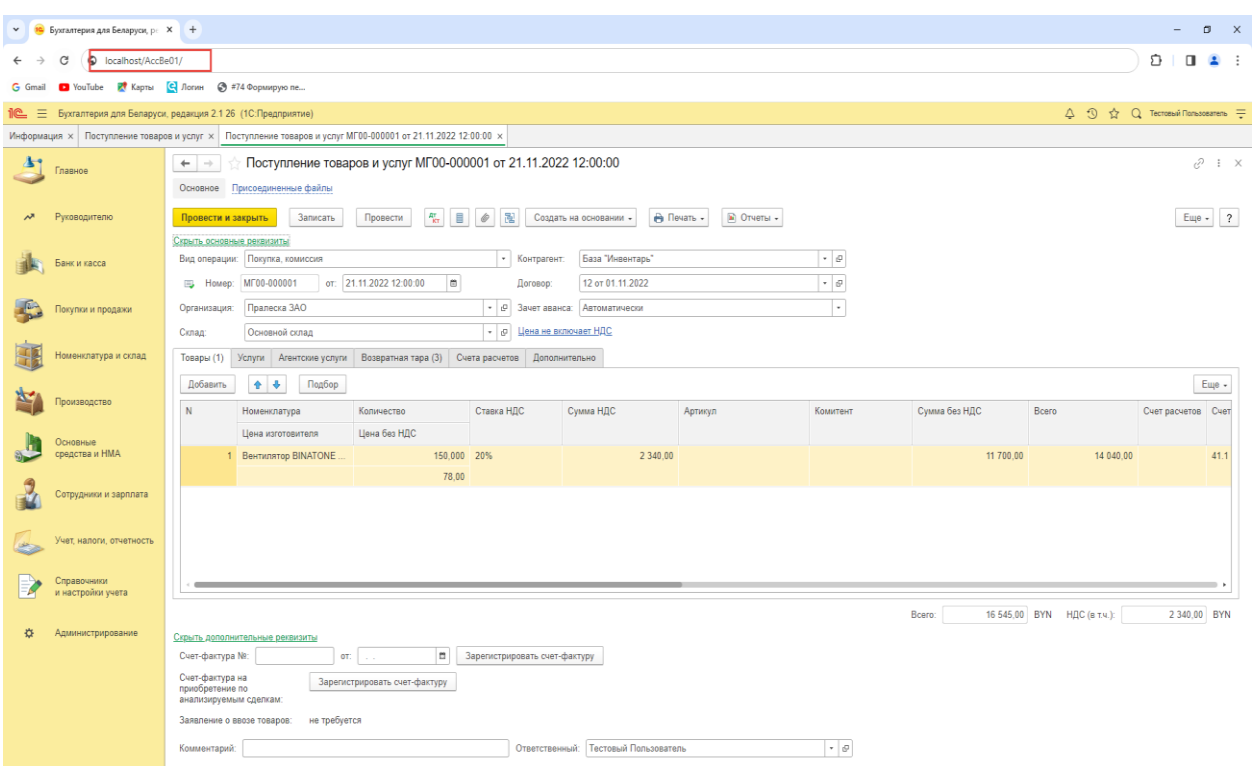

Рисунок 1 – Приложение «1С: Бухгалтерия для Беларуси» в режиме веб-клиента

Веб-клиент, в отличие от тонкого клиента, исполняется не в среде операционной системы компьютера, а в среде установленного интернет-браузера (Google Chrome, Microsoft Edge, Mozilla Firefox и др.). Поэтому пользователю сервиса 1CFresh достаточно запустить свой браузер, ввести URL веб-сервера, на котором опубликована информационная база, и можно приступить к работе с веб-клиентом.

Сервис 1 CF resh используется эффективно в том случае, когда многим группам пользователей предоставляется доступ к одному или нескольким однотипным приложениям на платформе «1С: Предприятие», причем каждая группа пользователей работает со своими данными (информационными базами). Пользователям не надо проходить переобучение, так как в сервисе опубликованы те же версии приложений на платформе «1С: Предприятие», которые работают локально.

Пользователи не приобретают лицензии на программное обеспечение и не несут затраты, связанные с установкой, обновлением и поддержкой. Эти задачи решаются провайдером сервиса, также, как и обеспечение сохранности данных.

1С: Фреш позволяет использовать одно или несколько разных приложений одновременно в зависимости от потребностей организации (клиента). Количество организаций (юридических лиц) может быть любым (рис. 2).

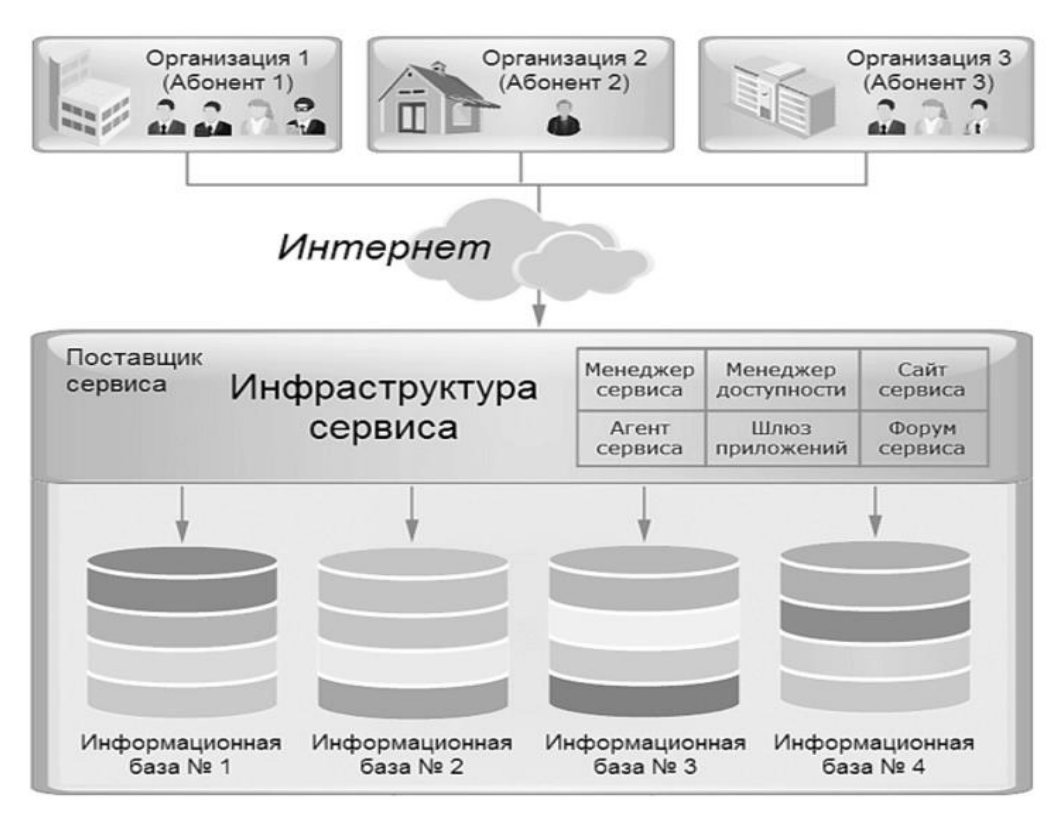

Рисунок 2 – Упрощенная схема облачного сервиса 1СFresh

Существует два основных варианта использования технологии (сервиса) 1СFresh: «для других» и «для себя».

Вариант «для других» подразумевает, что поставщик сервиса предоставляет услуги посторонним для него людям.

Например, сервис 1СFresh может использовать поставщик сервиса, чтобы предоставить организациям доступ через Интернет к прикладным решениям на платформе «1С: Предприятие». В этом случае абонентами сервиса являются организации, а все сотрудники организации (абонента) являются пользователями этого абонента.

В варианте «для себя» поставщик сервиса предоставляет услуги своим собственным сотрудникам, т. е. технологию 1СFresh может использовать холдинг или государственное учреждение, включающие много подразделений, для автоматизации и учета своей деятельности. В каждом подразделении могут использоваться прикладные решения на платформе «1С: Предприятие», например для автоматизации бухгалтерского учета, учета труда и заработной платы, автоматизации оперативного и управленческого учета, анализа и планирования торговых операций и т. д. В этом случае поставщиком сервиса является центр информационного обеспечения холдинга или госучреждения, абонентами сервиса – предприятия и филиалы. При этом каждый сотрудник холдинга (независимо от принадлежности к подразделению) является пользователем сервиса.

В сервисе 1СFresh в Республике Беларусь в настоящее время реализованы следующие приложения:

1. 1С: [Бухгалтерия для Беларуси.](https://1cfresh.by/solutions/accbe) Предназначена для автоматизации бухгалтерского и налогового учета на предприятиях Республики Беларусь, в соответствии с действующим законодательством, а также для подготовки форм регламентированной отчетности в организациях, осуществляющих любые виды коммерческой деятельности: оптовую и розничную торговлю, оказание услуг, производство и т. д.

2. 1С: Управление компанией для Беларуси. Позволяет автоматизировать типовые процессы предприятий оптовой и розничной торговли, интернет-магазинов и компаний сферы услуг, подрядных организаций и небольших производственных компаний.

3. 1С: [Управление торговлей для Беларуси.](https://1cfresh.by/solutions/tradebe) Приложение предназначено для автоматизации оперативного и управленческого учета, анализа и планирования торговых операций, повышения эффективности управления современным торговым предприятием.

В перспективе планируется реализовать в сервисе 1СFresh приложение «1С: Зарплата и управление персоналом для Беларуси». Эти примеры показывают, что облачные технологии в Республике Беларусь активно используются и продолжают развиваться. Белорусские компании и организации могут извлечь выгоду из преимуществ облачных технологий, чтобы повысить эффективность своего бизнеса.

В Республике Беларусь перспективы облачных технологий весьма обнадеживающие, так как растет потребность в эффективных IT-решениях. Облачные технологии помогают компаниям оптимизировать свои IT-инфраструктуры, снижать затраты и обеспечивать гибкость.

## **Список использованных источников:**

1. Варфоломеева, О. А.Информационные системы предприятия : учебное пособие / О. А. Варфоломеева, А. В. Коряковский, В. П. Романов – М. : НИЦ ИНФРА-М, 2016.

2. Никульчев, Е. В. Облачные технологии [Электронный ресурс] : учебное пособие / Е. В. Никульчев, О. И. Лукьянчиков, Д. Ю. Ильин – М. : РТУ МИРЭА, 2019.

3. Андреевский, И. Л. Технологии облачных вычислений : учебное пособие / И. Л. Андреевский. – СПб. : Изд-во СПбГЭУ, 2018.

4. 1С: Облачная подсистема Фреш, под редакцией В. Фигурнова. – М. : Фирма 1С, 2023.

5. Хрусталева, Е. Ю. Облачные технологии «1С: Предприятия 8» / Е. Ю. Хрусталева – М. : ООО «1С-Паблишинг», 2016.